#### Серия 4. Химическое машиностроение и инженерная экология

тонкому клиенту, и состоит из трех шагов:

1. Создание бесплатного тестового аккаунта на сайте.

2. Настройка соединения и получения данных из СУБД (или совокупности СУБД). При этом механизм получения данных требует минимальных настроек на стороне СУБД.

3. Выбор нужных средств визуализации данных.

В качестве чисто экономического анализа можно рассмотреть визуализацию прохождения денежных средств или товаров между участниками сделки с учетом внешних факторов (таможня, банковские операции, смена курса валют и т.д.).

Пример: компания КА, находящаяся в стране СА, намеревается приобрести партию товара Т у компании КБ, нахоляшейся в стране СБ. В силу ряда обстоятельств компания КА не может осуществить закупку напрямую и обращается к посреднику ПА, с представительствами ПАА и ПАБ в странах СА и СБ соответственно. Получается цепочка контрагентов КА-(ПА) – КБ, где ПА может быть представлен как в виде цепочки контрагентов ПАА – ПАБ, так и в виде более сложной цепочки контрагентов ПАА – ПАД – ПАЕ – ПАБ. Состав цепочки внутри посредника ПА может зависеть от множества факторов: суммарная прибыль ПА, распределение финансовых средств между представительствами, время прохождения средств и т.д.

Результатом визуализации процесса является облегчение построения оптимальной, с точки зрения компании посредника, цепочки внутренних контрагентов и/или контрагентов партнеров.

## **Литература**

1. Парамонов Е.А., Васильев А.А., Зубов Д.В. Интегрированный контроль и анализ технологических и экономических характеристик производства // Математические методы в технике и технологиях –ММТТ-25: сб. трудов XXV Междунар. науч. конф. – Саратов: Саратов. гос. техн. ун-т, 2012, 144 с, с. 103-104

# Исследование электрооптических и оптико-электронных систем  $a$ втотранспортных средств

д.т.н. проф. Кардашев Г.А., к.т.н. доц. Зубов Д.В., к.т.н. доц. Карлов С.П. *ɍɧɢɜɟɪɫɢɬɟɬ ɦɚɲɢɧɨɫɬɪɨɟɧɢɹ karlovsp@yandex.ru. (499) 267-07-36* 

Аннотация. Современный уровень развития электрооптических технологий делает технически и экономически целесообразным применение их в автотранспортных средствах и позволяет добиться существенно лучших результатов, чем при применении традиционных решений. Быстрый прогресс в этой области требует оперативного исследования систем и отдельных узлов, которое целесообразно использовать с использованием лабораторных стендов под управлением пакета LabVIEW.

## $K$ лючевые слова: лабораторные стенды, LabVIEW, электрооптические сисmемы

Развитие систем электрооборудования автотранспортных средств в настоящее время и в перспективе включают, с одной стороны, прогнозируемое расширение функциональных возможностей и усложнение структуры, а с другой стороны, упрощение использования и обслуживания. Обе эти тенденции реализуются на основе применения устройств, построенных на базе современных лостижений в различных областях техники технологии. Разлел технической оптики, касающийся автотранспортных средств, называемый автомобильной оптикой или автооптикой, традиционно включающий электрооптические устройства - системы освещения и сигнализации, активно дополняется оптико-электронными устройствами, которые регистрируют и обрабатывают информацию о внешней обстановке и внутреннем состоянии транспортного средства в виде оптических сигналов, преобразуемых в электрические. К таким оптико-электронным устройствам относятся оптические и волоконно-оптические датчики и преобразователи, устройства локального позиционирования и пространственного контроля, видеорегистраторы и т.п. Все перечисленные электрооптические и оптикоэлектронные устройства уже присутствуют в составе современных электромеханических комплексов транспортных средств, и в дальнейшем их количество, очевидно, будет возрастать, а возможности расширятся.

Таким образом, залача исслелования параметров и характеристик электрооптических и оптико-электронных элементов, устройств на их основе и их функционирование в едином электромеханическом комплексе автотранспортного средства является приоритетной задачей в научной, промышленной и образовательной перспективе.

Системы освещения и сигнализации занимают особое место в электрооборудовании автотранспортных средств как определяющие безопасность, так и потребляющие заметную часть электрической мощности [1]. Соответствующие нормы на светотехнические характеристики элементов и устройств систем освещения и сигнализации определяются и регламентируются требованиями безопасности и существующими условиями эксплуатации. С лругой стороны, доля в электроэнергетическом балансе транспортных средств системы освещения и сигнализации, достигающая 40%, требует использования экономичных элементов и устройств, а также реализации оптимальных режимов работы, что является предпосылками для разработки новых методов, методик исследования и экспериментальных установок. Согласно требованиям стандартов и правилами ЕЭК ООН (WT29) системы освещения и сигнализации транспортных средств включают фары дальнего и ближнего света, противотуманные фары, светосигнальные приборы, приборы освещения и подсветки [2]. Перспективны для использования в этих устройствах в качестве источников света мощные (сверхяркие) светодиоды [3]. Сравнение характеристик светодиодных источников, газоразрядных, люминесцентных устройств и ламп накаливания показывает несомненные преимущества первых, включающих высокую светоотдачу и цветопередачу, малое энергопотребление, возможность изменения спектральных характеристик излучения, безынерционность, механическую прочность, надежность, экологичность, многократное повышение срока службы, расширение возможностей управления выходными параметрами. Для реализации последнего преимущества в настоящее время разрабатываются алаптивные системы освешения, основанные на

использовании электронных модулей - драйверов, встраиваемых в светодиодную лампу или

располагаемых отдельно, представляющие собой управляемое устройство электрического питания светодиода или кластера светодиодов и через этот канал изменяющие его выходные световые параметры [3]. Другой вариант адаптивной системы освещения обеспечивает изменение параметров проецирования светового пучка поворотом фар в нескольких плоскостях или за счёт изменения взаимного расположения отдельных внутренних элементов оптической системы. При этом формирование светового пучка зависит от положения автомобиля на дороге, его скорости, крена и т.д. и определятся системой, в состав которой входят датчики, преобразователи сигнала, микроконтроллер, устройство управления исполнительным механизмом, исполнительный механизм [4]. Принцип действия этой системы основан на перемещении оптической линзы вдоль оптической оси для изменения расстояния между линзой и источником света и наклоне линзы относительно оптической оси источника в двух плоскостях посредством шагового двухкоординатного двигателя. Движение линзы отдельно от источника света снижает инерционность системы из-за уменьшения массы движущегося элемента и позволяет плавно изменять геометрию светового потока.

Одним из возможных путей дальнейшего развития адаптивных систем освещения может быть использование дифракционной оптики. Традиционные осветительные системы ав-

#### Серия 4. Химическое машиностроение и инженерная экология

томобилей включают рефлекторные элементы (зеркальные отражающие поверхности различной формы), рефракторные элементы (линзы и призмы). Дифракционные оптические элементы (линзы Френеля, голографические элементы), имеющие практически те же возможности, что и рефлекторные и рефракторные элементы, обладают дополнительными уникальными свойствами. Дифракционный элемент представляет собой плоскую пластину малой по сравнению с её поперечным размером толщины и имеет мелкомасштабный рельеф или такую же мелкомасштабную объёмную структуру с характерным размером, сопоставимым с длиной волны света. Современные технологии позволяют формировать такие элементы не только из стекла, но и из пластмасс, в том числе и стандартными для пластмассовых изделий способами. Линза Френеля по сравнению со стеклянной линзой имеет меньший вес. больший диаметр, увеличенную светосилу (отношение диаметра к фокусному расстоянию). Поэтому если предложенной в [4] адаптивной системе заменить перемещающуюся и наклоняемую линзу на дифракционный элемент, система приобретёт дополнительные возможности, за счёт которых могут быть обеспечены любые диаграммы светового распределения, узконаправленные, овальные и эллиптические световые пучки, в том числе и с произвольным профилем распределения света по сечению пучка.

Для исследования дифракционных элементов создана и испытана экспериментальная установка, включающая стандартные элементы оптической скамьи ОСК-2. Схема экспериментальной установки и её фотография представлены на рисунке 1.

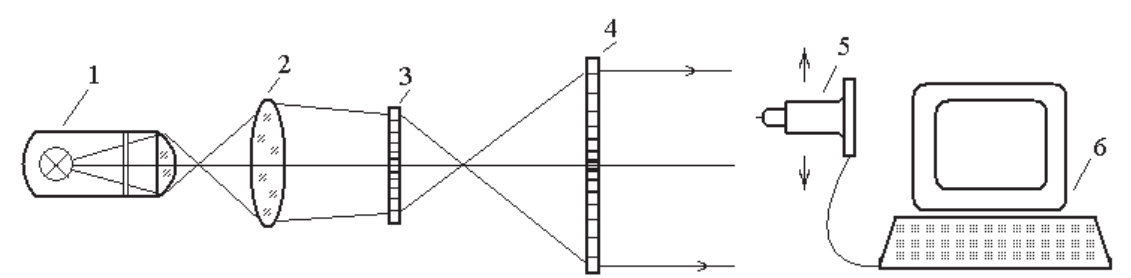

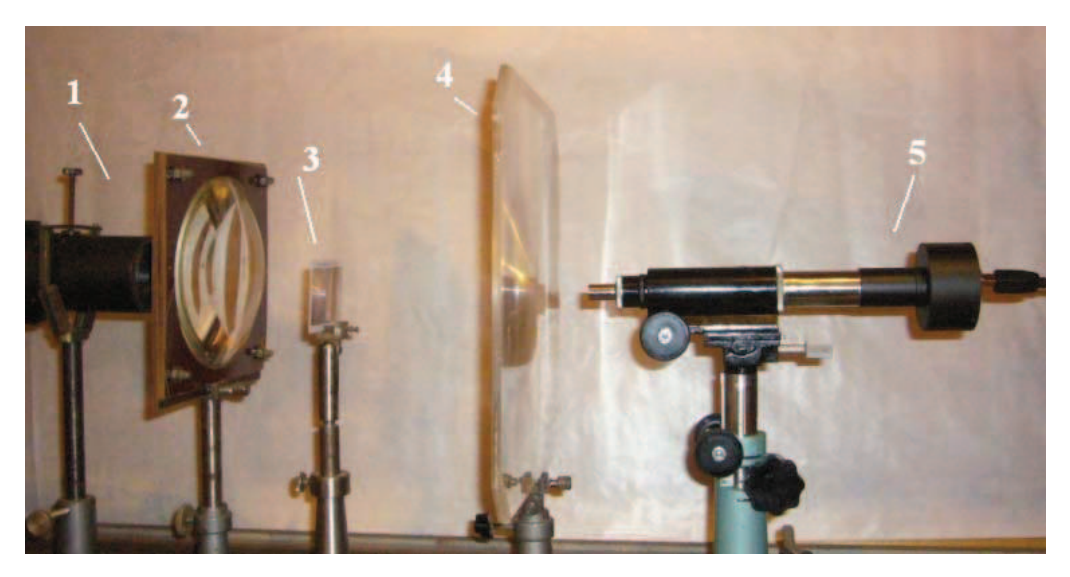

# **Рисунок 1. Экспериментальная установка: 1 – источник света со сменными** светофильтрами; 2 – коллиматор; 3, 4 – дифракционные элементы – линзы Френеля; 5 – измерительный микроскоп с фоторегистратором; 6 – система регистрации и **обработки информации**

С использованием этой экспериментальной установки регистрируются и исследуются светотехнические параметры осветительной системы, в том числе оснащенной дифракционными элементами, что необходимо для разработки элементов и устройств с улучшенными характеристиками для современных автотранспортных средств, в том числе автомобильных фар головного света с адаптивной противоослепляющей системой. Суть этой системы заключена в отслеживании специальным устройством встречных и попутных автомобилей и формировании пучка света так, чтобы не ослеплять других водителей. Она может состоять из неподвижной фары дальнего света и моторизированной фары ближнего, которая управляется специальным микроконтроллером. Кроме того, в конструкции фары используется специальная шторка, формирующая тень на встречные объекты.

С помощью описанной экспериментальной установки была исследована оптическая схема для системы освещения, включающая два дифракционных элемента. Были изучены оптические характеристики как отдельных дифракционных элементов, так и их совместное применение.

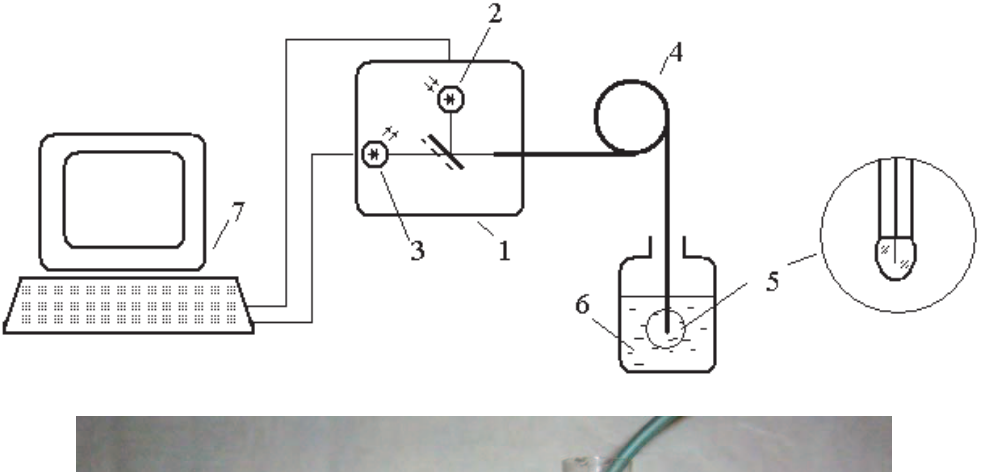

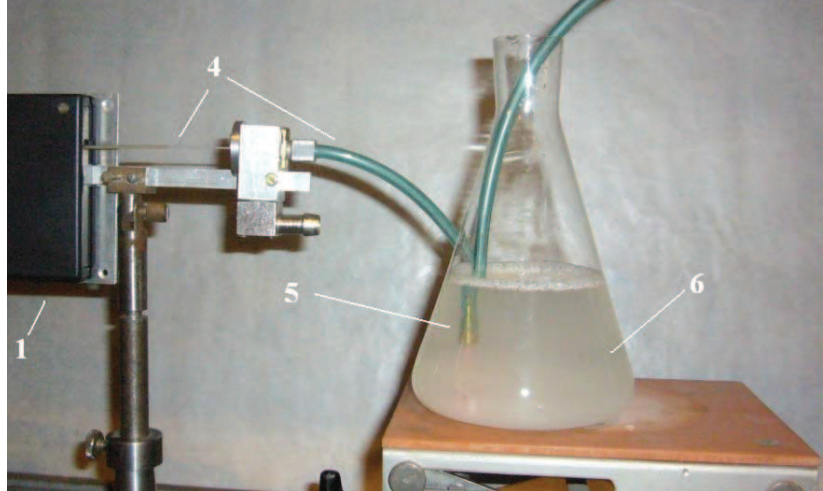

## Рисунок 2. Макет ВОД: 1 – блок освещения и регистрации; 2 – полупроводниковый  $\text{J}$ иззер; 3 – фотоприёмник; 4 – оптическое волокно; 5 – волоконно-оптический датчик; **6** – исследуемая жидкость; 7 – устройство регистрации и обработки информации.

Среди различных датчиков, используемых в устройствах контроля и управления автотранспортных систем, оптические датчики, построенные на регистрации характеристик оптического излучения, которое несёт информацию о контролируемом объекте, выделяются высокой информативностью, безынерционностью, отсутствием воздействия на измеряемый объект. Волоконно-оптические датчики (ВОД) [5], в которых преобразователем или передающим световое излучение элементом является оптическое волокно, сохраняя все преимущества оптических датчиков, дополнительно обеспечивают высокую локальность измеряемой области и безопасность, так как в измеряемой области нет токоведущих частей. В настоящее время разработаны и используются в различных областях техники волоконнооптические датчики уровня жидкости, температуры среды, концентрации компонентов, дис-

### Серия 4. Химическое машиностроение и инженерная экология

персного состава гетерогенной топливно-воздушной среды и т.п. Возможными вариантами применения ВОД на автотранспортных средствах является локальный контроль состава топлива или уровня загрязнения масла. Схема макета ВОД и экспериментальной установки для исследования возможности его применения для автотранспортных средств показана на рисунке 2.

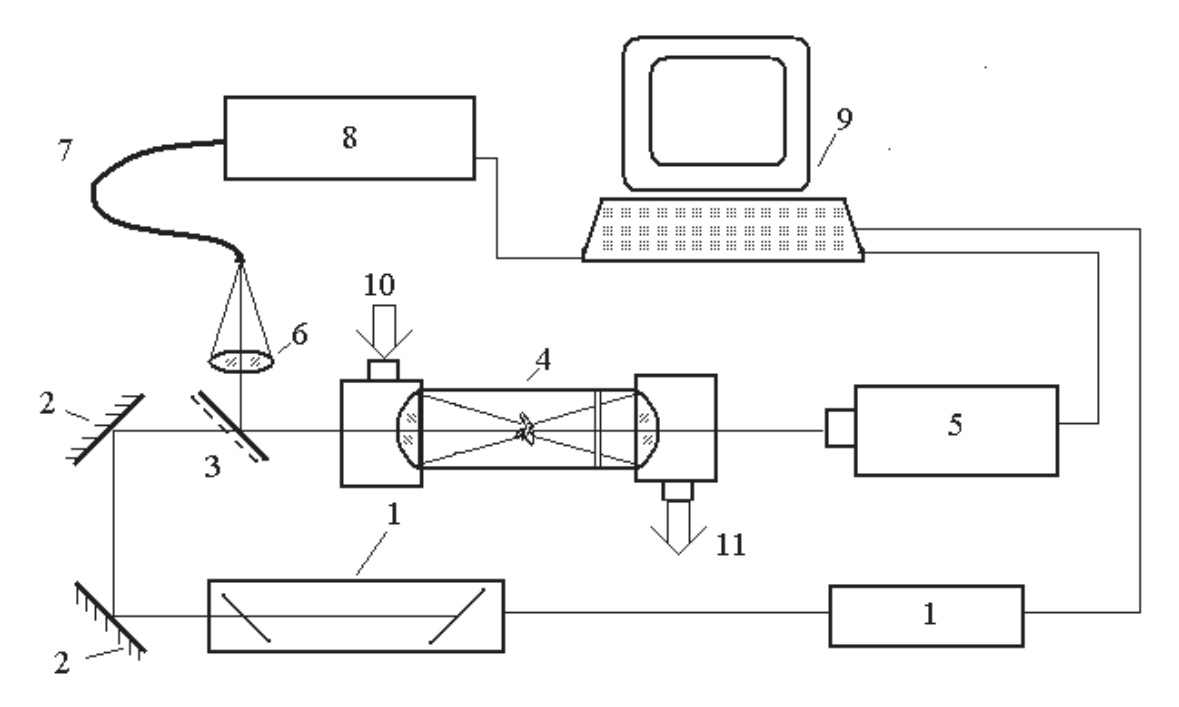

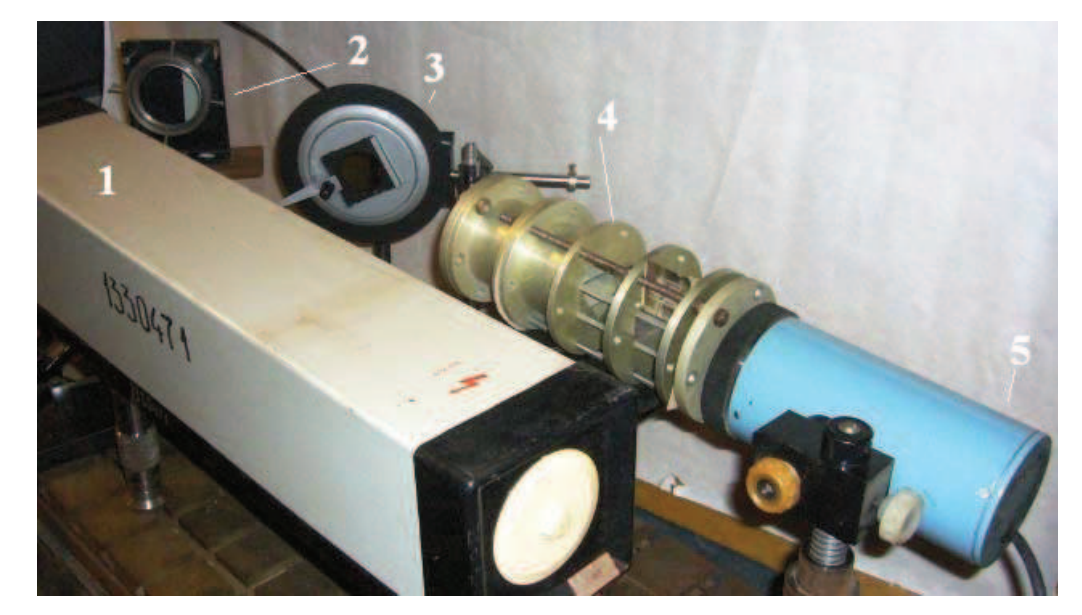

Рисунок 3. Макет установки для лазерного зажигания: 1 – лазер с системой управления; 2, 3 – зеркало; 4 – оптическая камера; 5 - измеритель энергии лазерного излучения; 6 – линза; 7 – оптическое волокно;  $8 -$ оптический процессор; 9 – система обработки и регистрации информации; 10 – система подачи газовой смеси; 11 – системы отвода и анализа продуктов

Работоспособность макета волоконно-оптического датчика была проверена на системе жидкость-газ при фазовом переходе и показала возможность определения фазового состава.

Особым случаем для автотранспортных систем, представляющим собой соединение электрооптических и оптико-электронных принципов в одном устройстве, является использование лазерного зажигания в ДВС.

Комплекс явлений, включающих механизм оптического пробоя и лавинной ионизации в точке фокусировки, а также поглощение световой энергии лазерного излучения, сопровождающегося значительным ростом температуры, давления и образования ударной волны, рассмотрены в [6]. Приведены результаты сравнительных исследований лазерного и искрового зажигания, выполненные как в условиях функционирования ДВС, так и в модельных установках. В зоне плазменного очага зажигания образуются и диффундируют в свежую смесь огромные концентрации химически активных частиц – атомов и радикалов, инициирующих формирование и быстрое распространение начального очага пламени. Основными достоинствами лазерного зажигания в сравнении с искровым являются снижение тепловых потерь. влияние турбулизации смеси на воспламенение и формирование очага пламени в начальной фазе процесса сгорания, что должно привести к повышению энергоэффективности и снижению выбросов.

Макет установки для лазерного зажигания (рисунок 3) был использован для исследования гетерогенного зажигания и установлено существование двух режимов - поверхностного и объёмного. Определены параметры процесса, влияющие на реализацию этих режимов.

Для сбора и анализа данных целесообразно использовать компьютерную технику. Анализ имеющихся на рынке SCADA-систем (OPM, Trace Mode, LabVIEW, ClearSCADA и т.д.) показал, что большинство из них либо не может обеспечить требуемой функциональности (работа с сигналами с высокой частотой опроса, возможности программирования блоков моделирования, нестандартной обработки сигналов, удобной визуализации и т.д.), либо требует больших трудозатрат на программирование и настройку. Для исследовательских целей нами была выбрана LabVIEW 8.5, которая вполне справляется с требуемыми задачами [7]. Использование разработанной в среде LabVIEW 8.5 программы позволяет, помимо прочего, уменьшить потери информации, связанной с округлением чисел, т.к. данные обрабатываются программой при съеме с датчиков, а не при выводе на дисплей; организовать удобную визуализацию получаемых данных и более удобное их восприятие; экономить временя студентов и преподавателей, связанных с составлением отчета о проведенной лабораторной работе.

## **Литература**

- 1. Ютт В.Е. Электрооборудование автомобилей. -М.: Транспорт 1995, 304 с.
- 2. Скобелев В.М. Световые приборы автомобилей и тракторов. М.: Машиностроение, 1981.  $-280$  c.
- 3. Пахомова Е.Э., Горкин В.П. Автотракторные приборы освещения на базе сверхярких светодиодов // Материалы международной научно-технической конференции ААИ «Автомобиле- и тракторостроение в России: приоритеты развития и подготовка кадров», посвященной 145-летию МГТУ «МАМИ» секция 3. С. 145-148.
- 4. Ларкин С.Е., Сальников С.П. Адаптивная система освещения // Материалы международной научно-технической конференции ААИ «Автомобиле- и тракторостроение в России: приоритеты развития и подготовка кадров», посвященной 145-летию МГТУ «МАМИ» секция 3.С. 66-68.
- 5. Волоконно-оптические датчики / Под ред. Т. Окоси: Пер. с япон. Л.: Энергоатомиздат,  $1990. - 256$  c.
- 6. Ассовский И.Г., Рябиков О.Б., Кутенёв В.Ф., Шабанов А.В. К вопросу воспламенения и сгорания обедненных смесей в ДВС с принудительным зажиганием - новый этап // Энергоэффективность и комплексная безопасность автотранспортных средств: Сб. науч. ст. -М., 2011. – С. 64–75. – (Труды НАМИ; вып. № 247).
- 7. Бабушкин В.В., Зубов Д.В., Черткова Е.А. Автоматизация комплекса лабораторных стендов с использованием инструментальной среды LabVIEW //Труды XVIII Всероссийской научно-методической конференции Телематика'2011, т.1, с. 112-113